## **Organizacja pracy zdalnej klas IV-VIII**

## **Klasa 4m**

## **Tygodniowy plan i forma zajęć:**

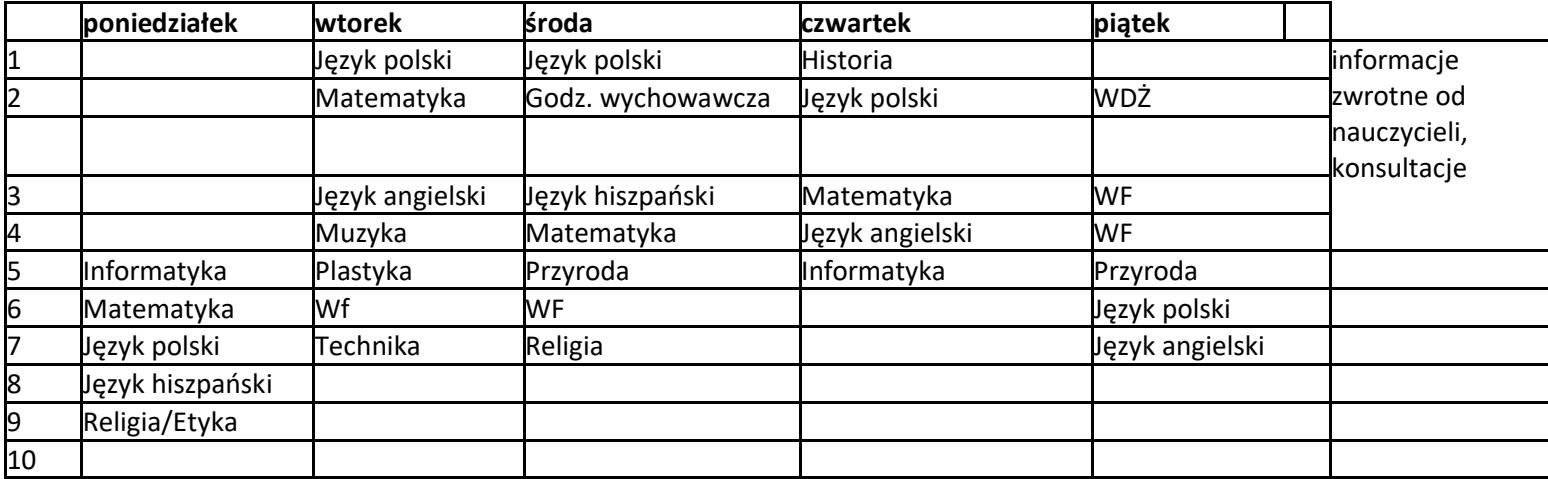

**Zajęcia on-line na platformie:**

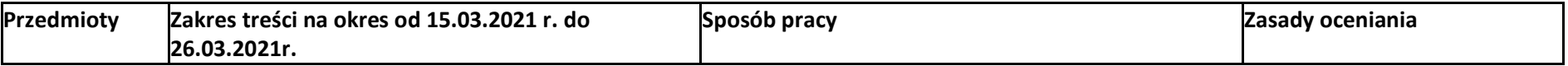

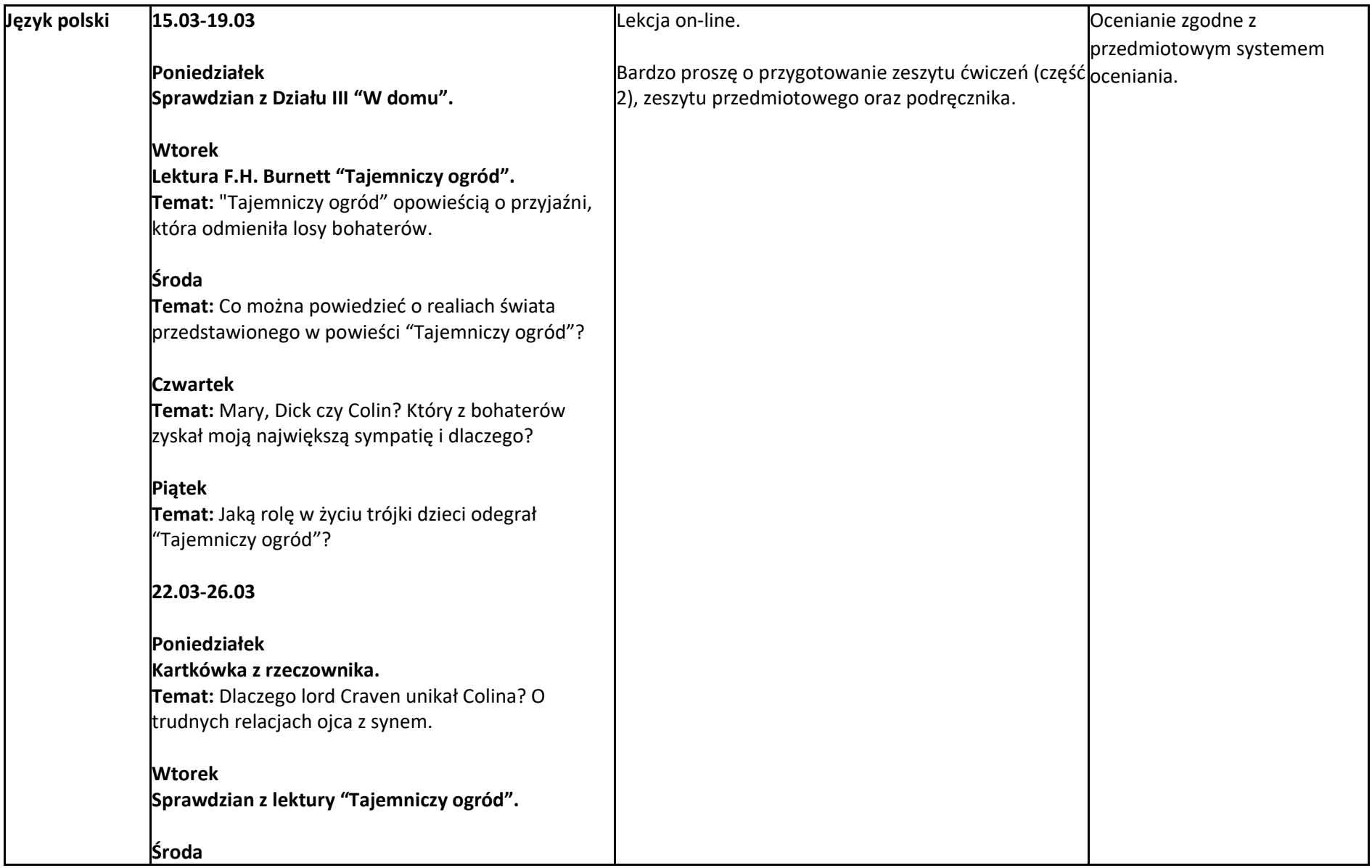

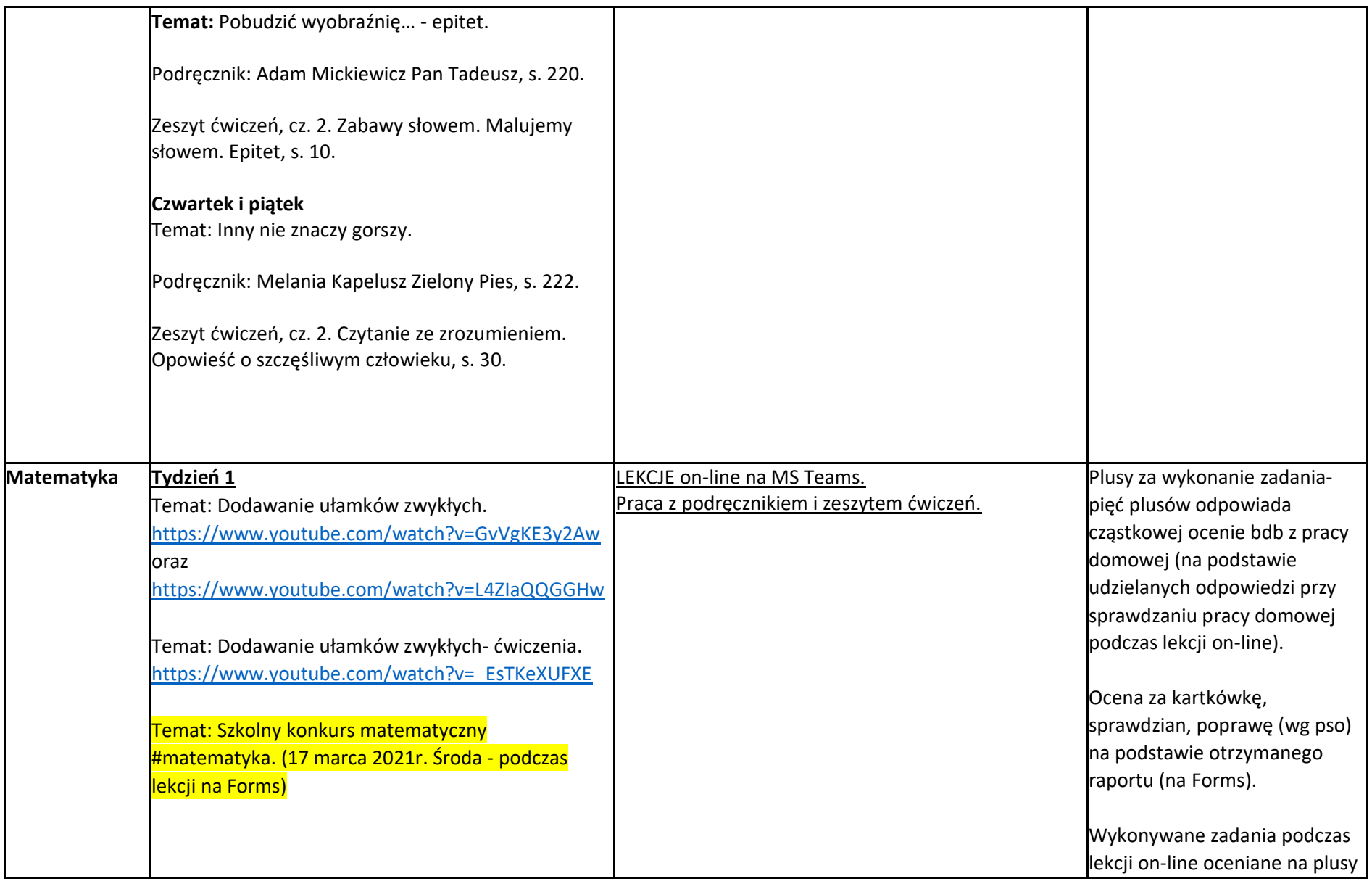

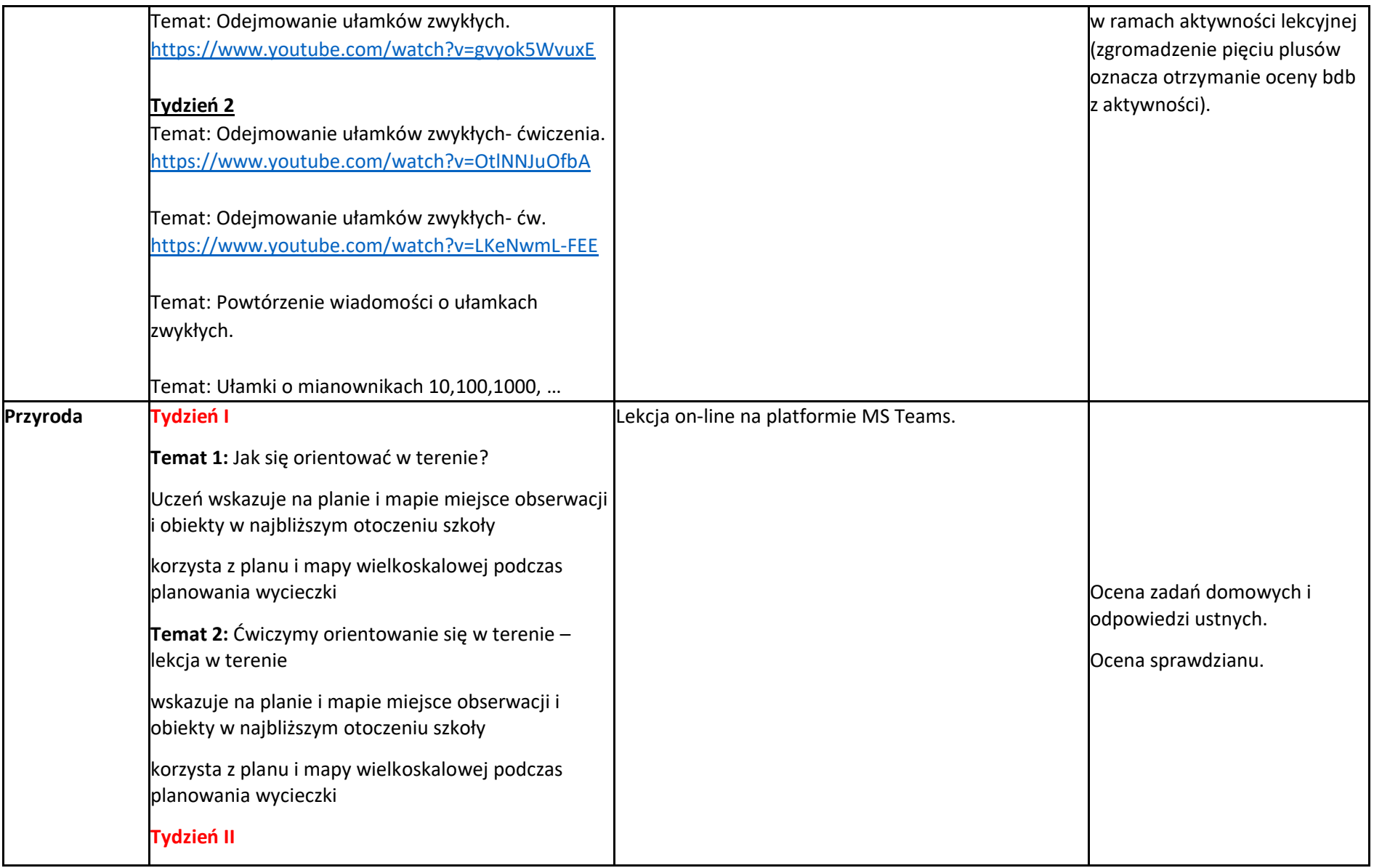

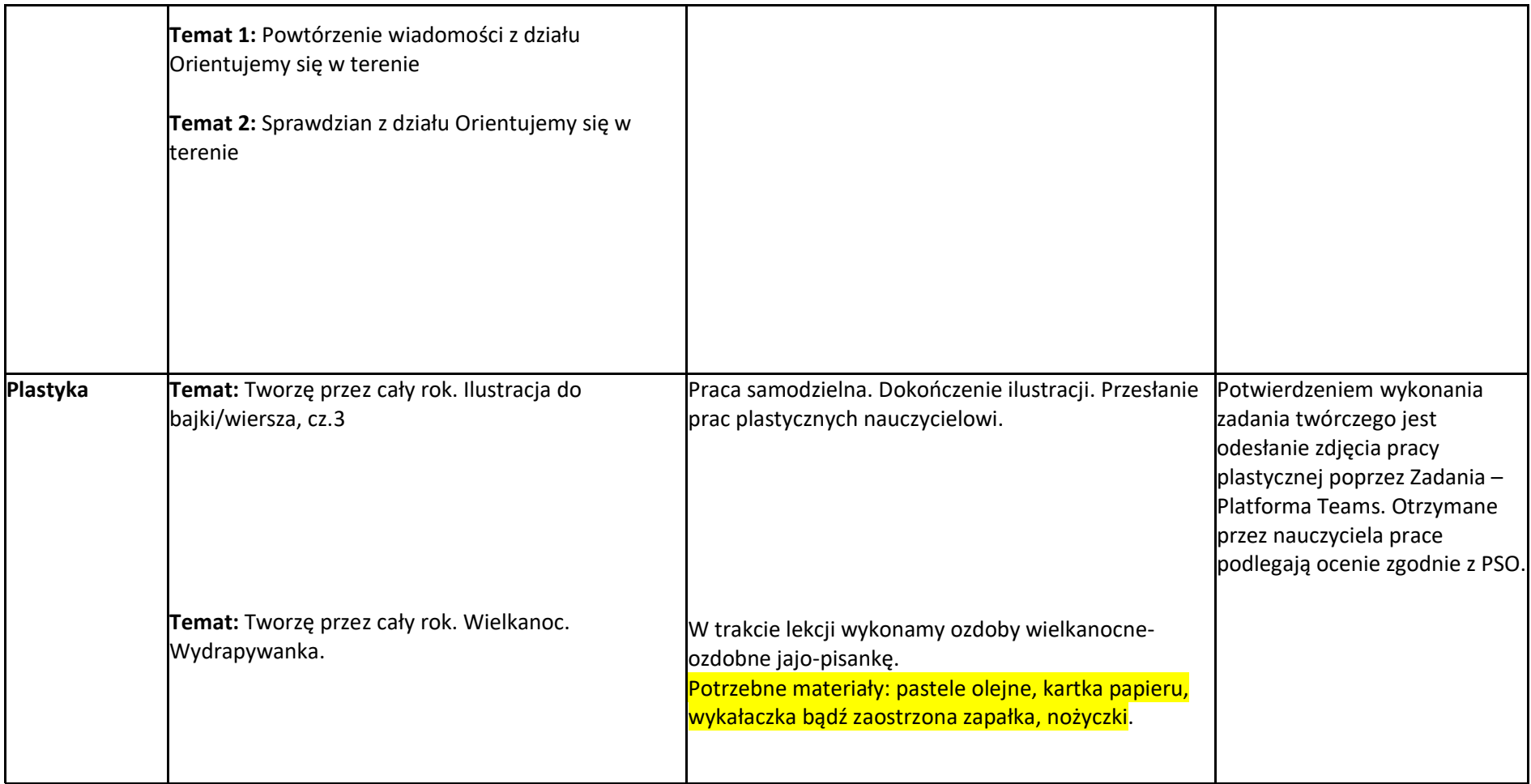

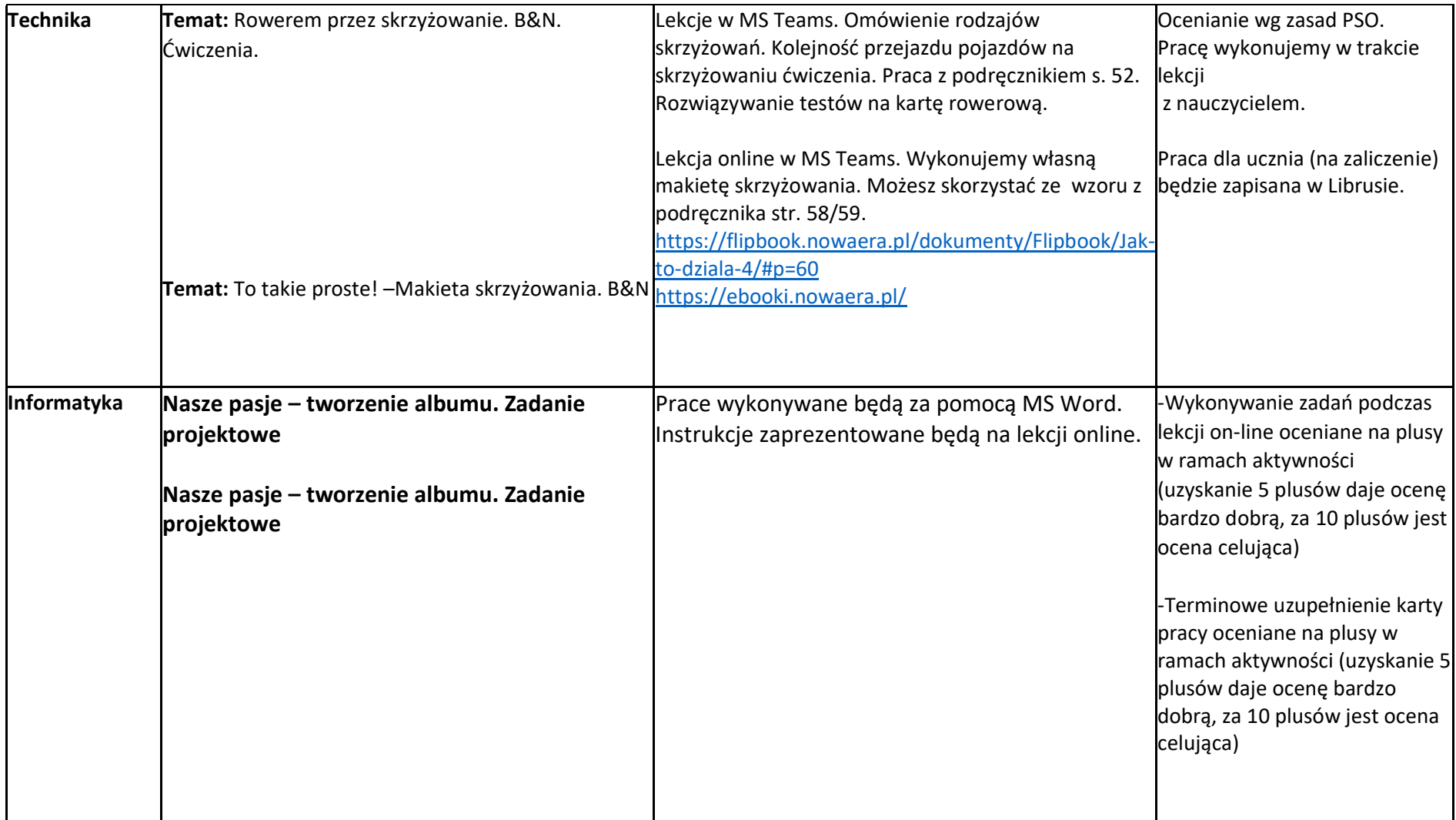

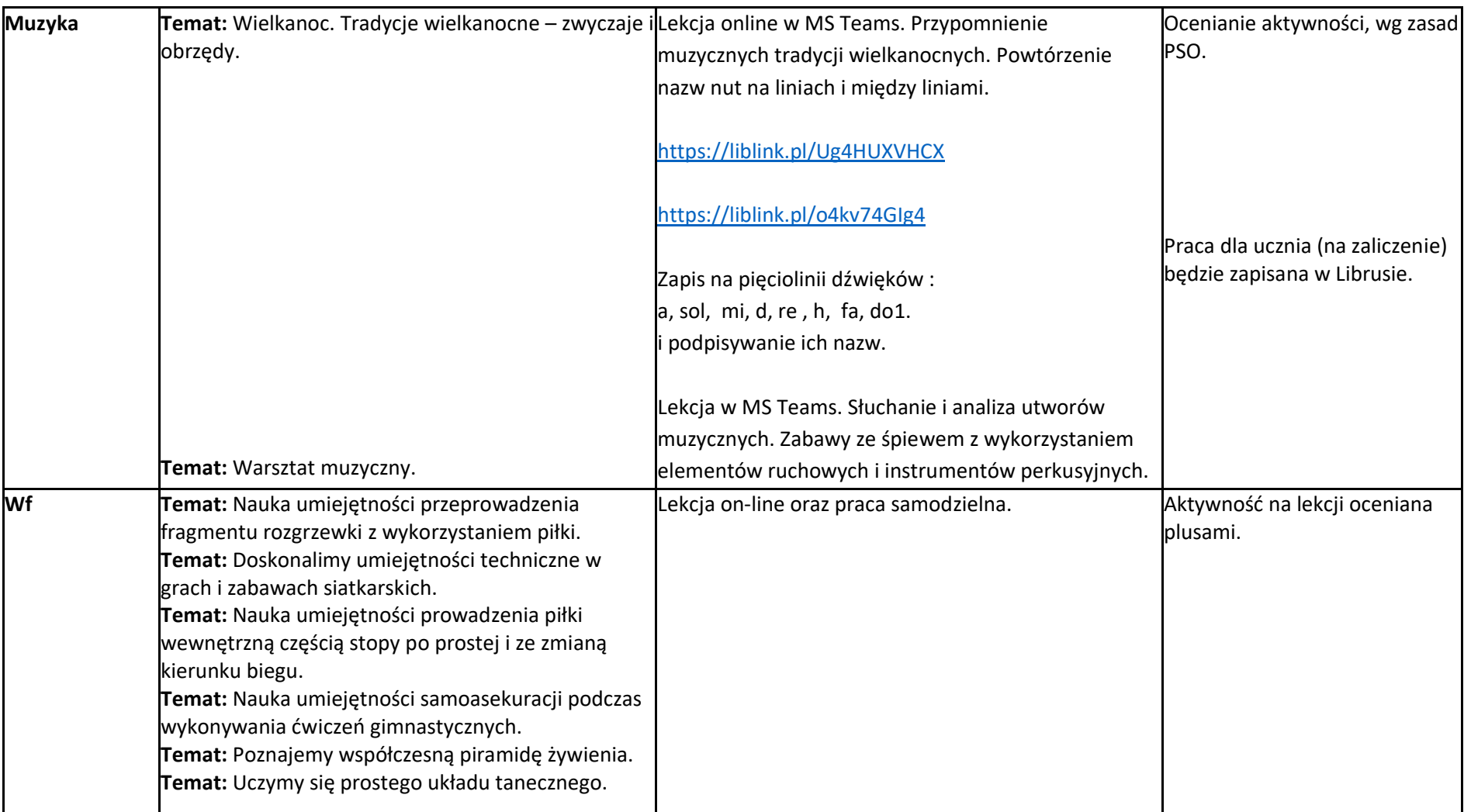

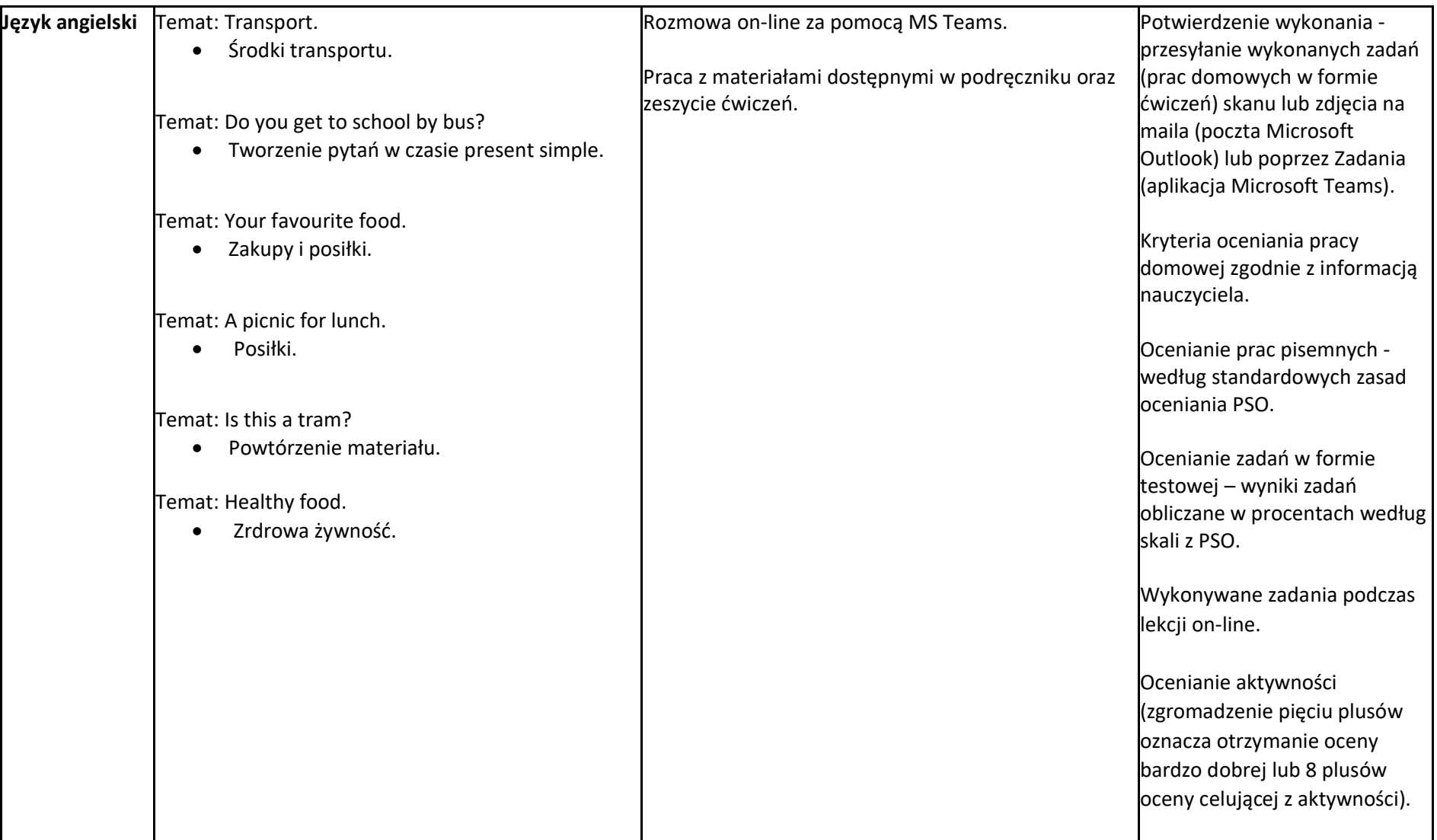

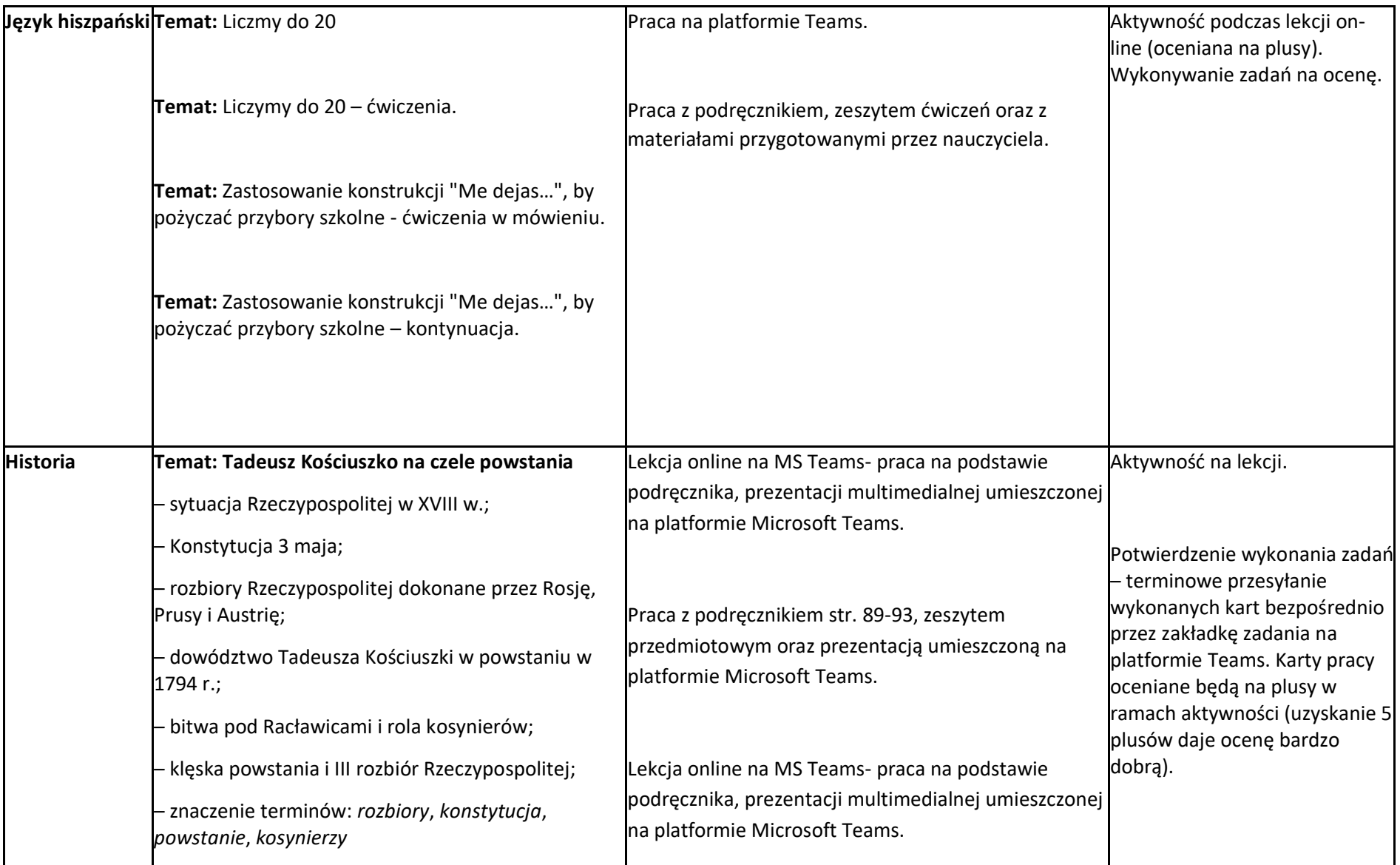

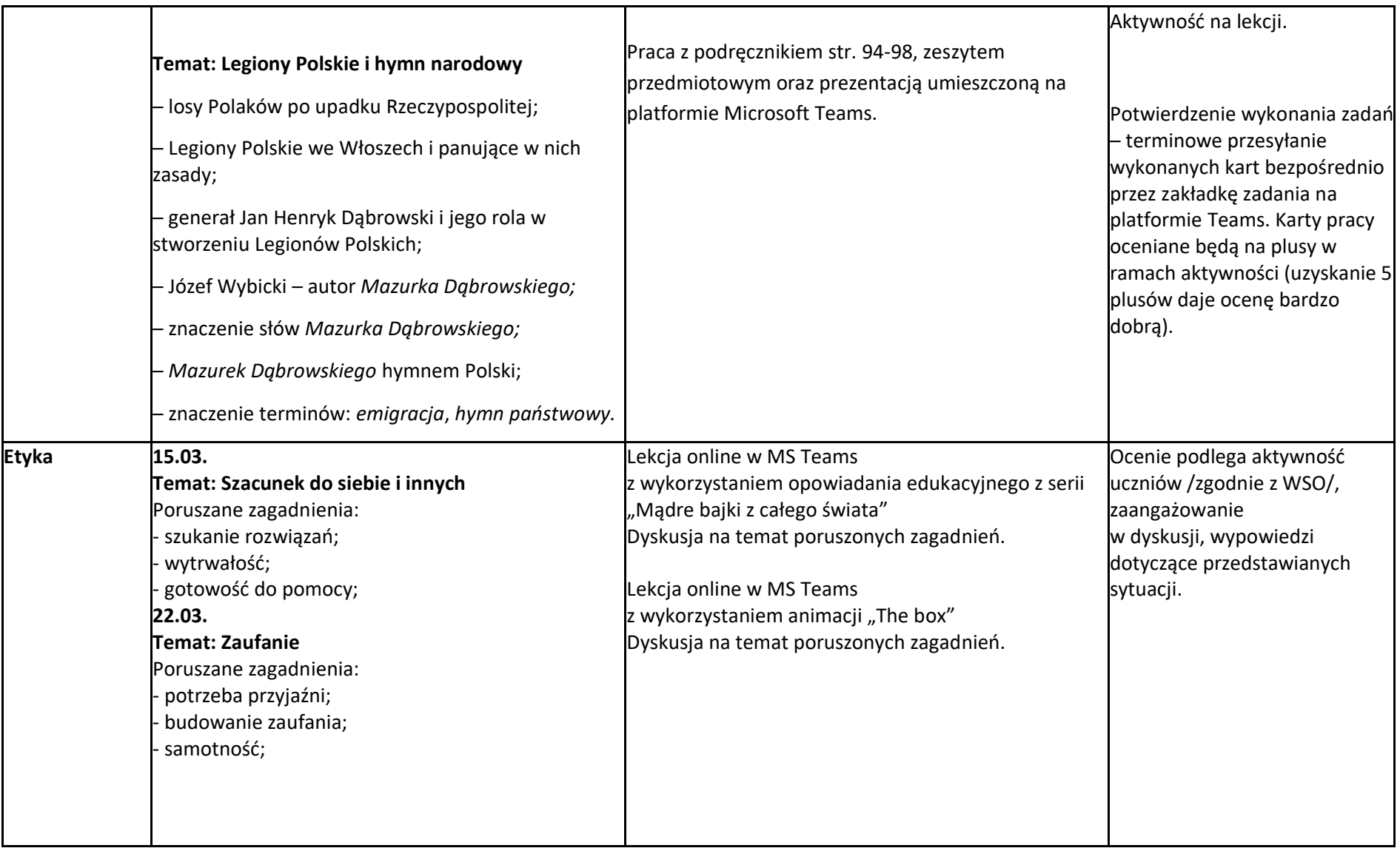

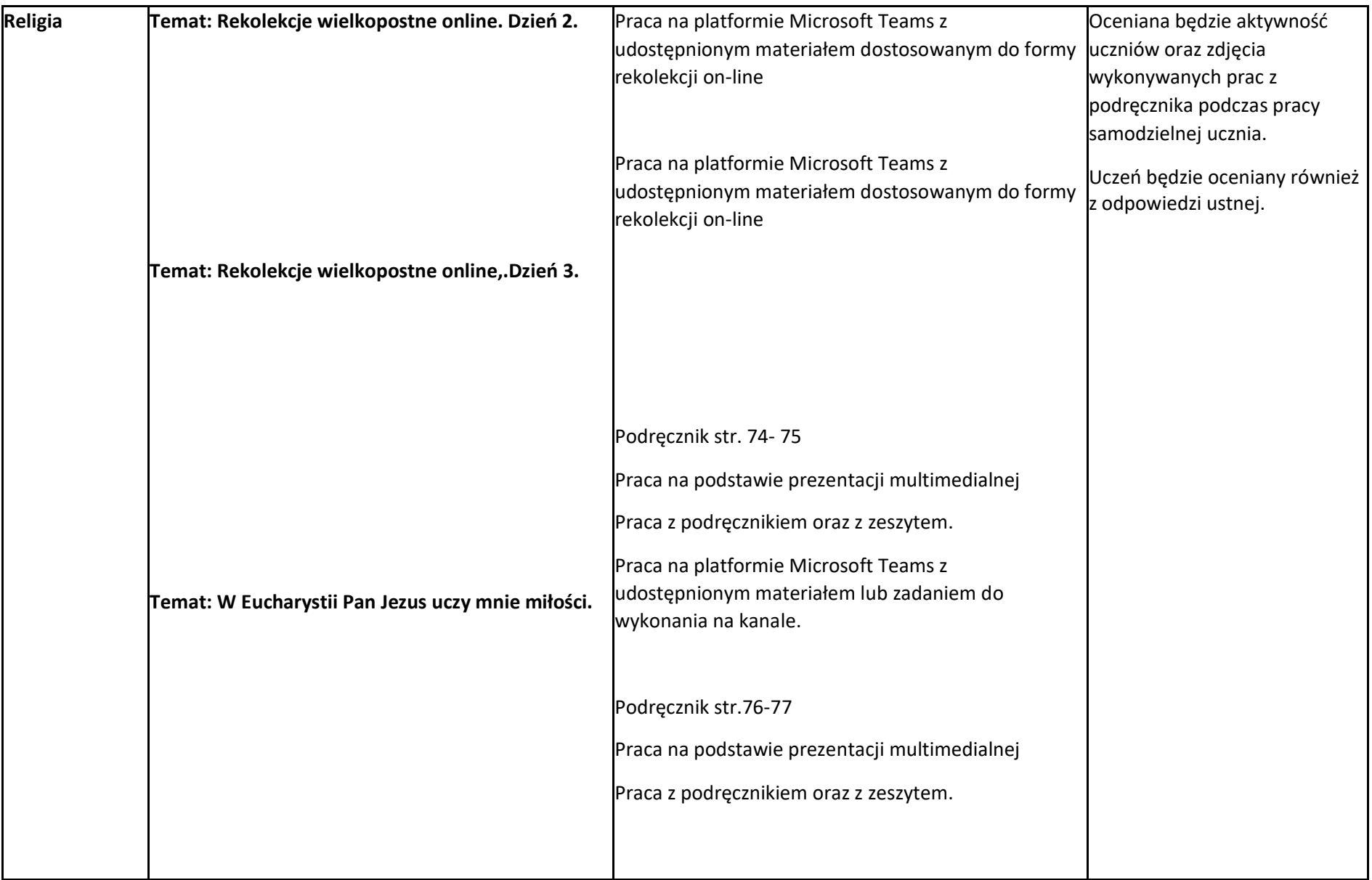

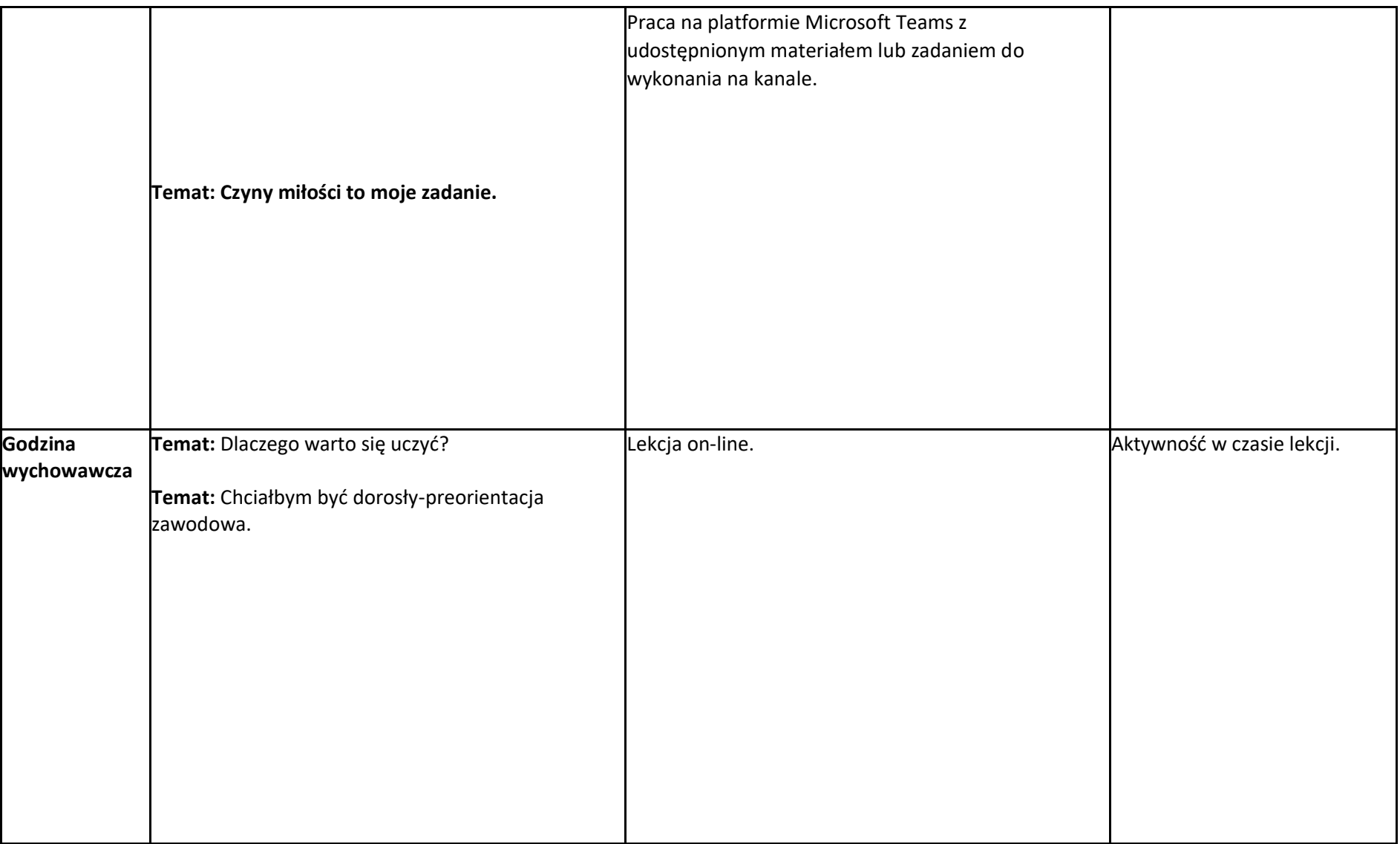

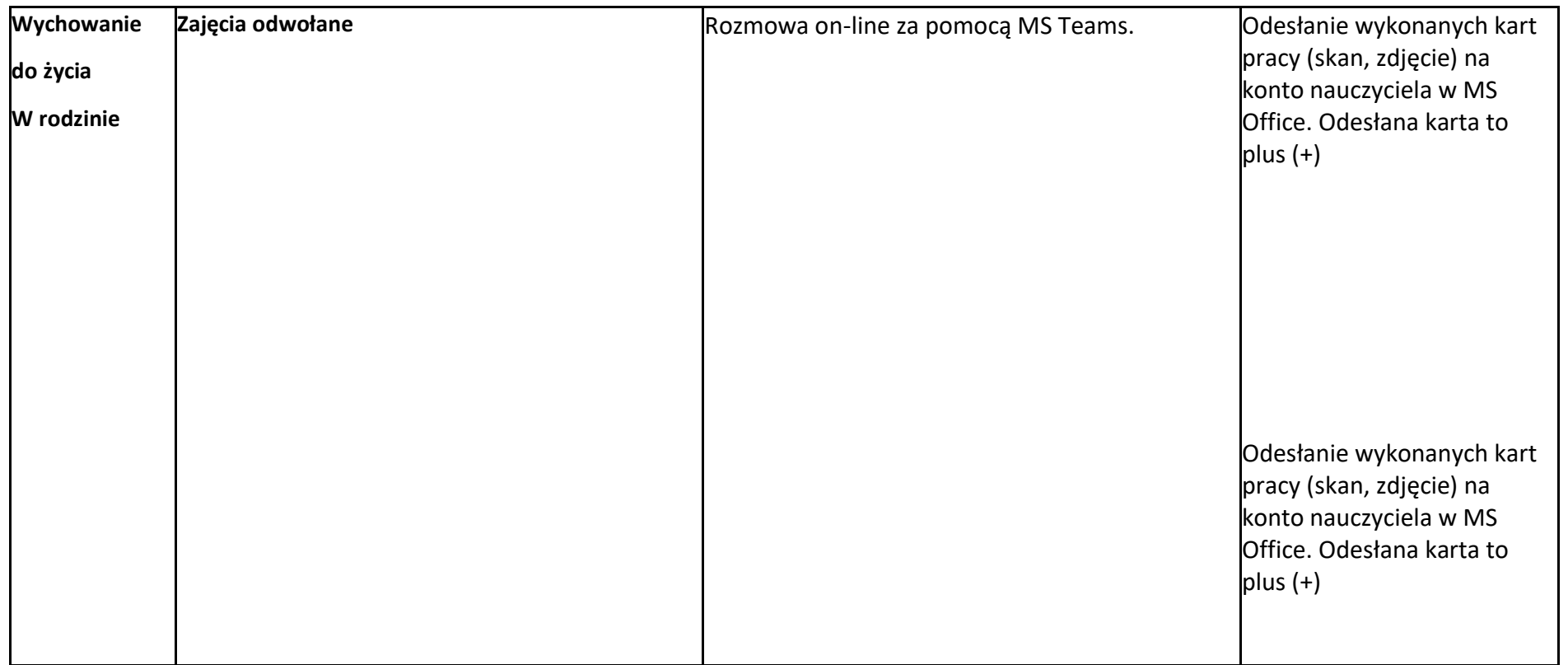